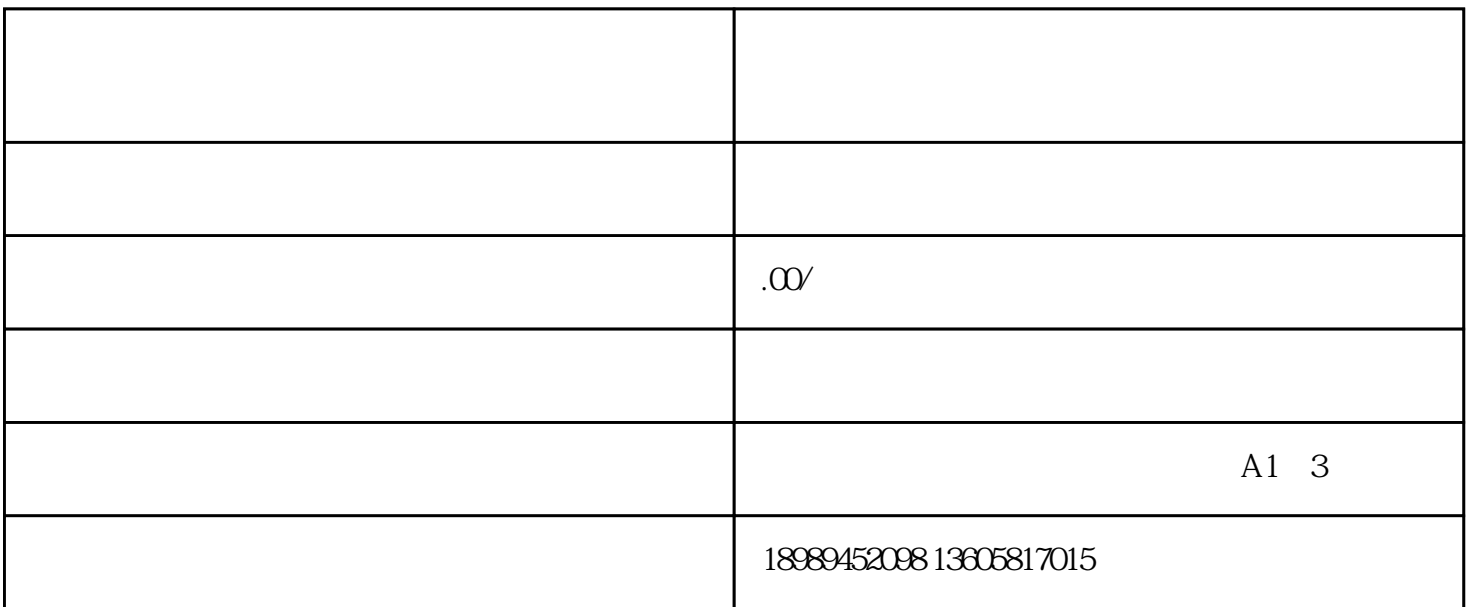

1.  $\Delta PP$ 

- $2.$   $\frac{a}{2}$   $\frac{a}{2}$   $\frac{a}{$
- $3.$
- 4. 点击"提交"后,系统会进行审核。审核周期大约在7天左右,期间请耐心等待。

1. 快手号的名称要简洁明了,zuihao能够与产品或服务相关。

 $3.$ 

 $2.$ 

## APP  $1.$  $\frac{1}{2}$ ,,  $\ddot{6}$  $,$  $\overline{c}$  $\ddot{a}$ ,,  $\overline{3}$

- $\overline{4}$  $\ddot{\mathbf{a}}$ "
- $\overline{5}$ "  $\ddot{\phantom{0}}$

- 
- 
- 
- 
- 
- -
- 
- 
- 
- 
- 
- 
- 
- 
- 
- -
- 
- 
- 
- - -
- -
- 
- 
- 
- 
- 
- 
- -
- -
- 
- -
	-
	-
	- -
- 
- 
- 
- 
- 
- 
- 
- 
- 
- 
- 
- 
- 
- 
- 
- 
- 
- 
- 
- 
- 
- 
- 
- 
- Logo  $\bigg)$
- 
- 
- 
- 
- 
- 
- 
- 
- 
- -
- 
- 
- 
- 
-